## LAMPIRAN

Lampiran 1. Program MATLAB untuk menetukan garis tangen pada titikinfleksi

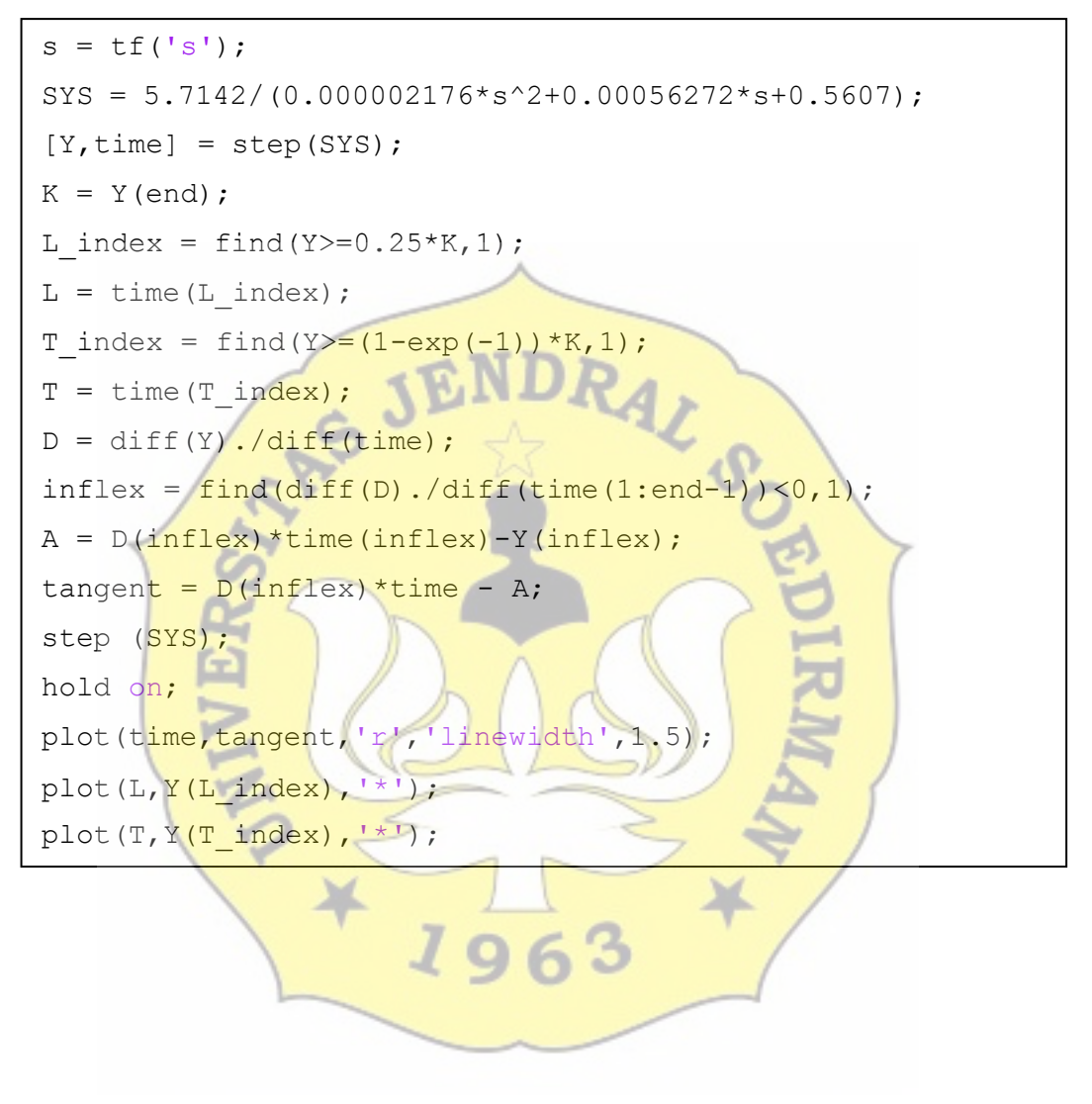

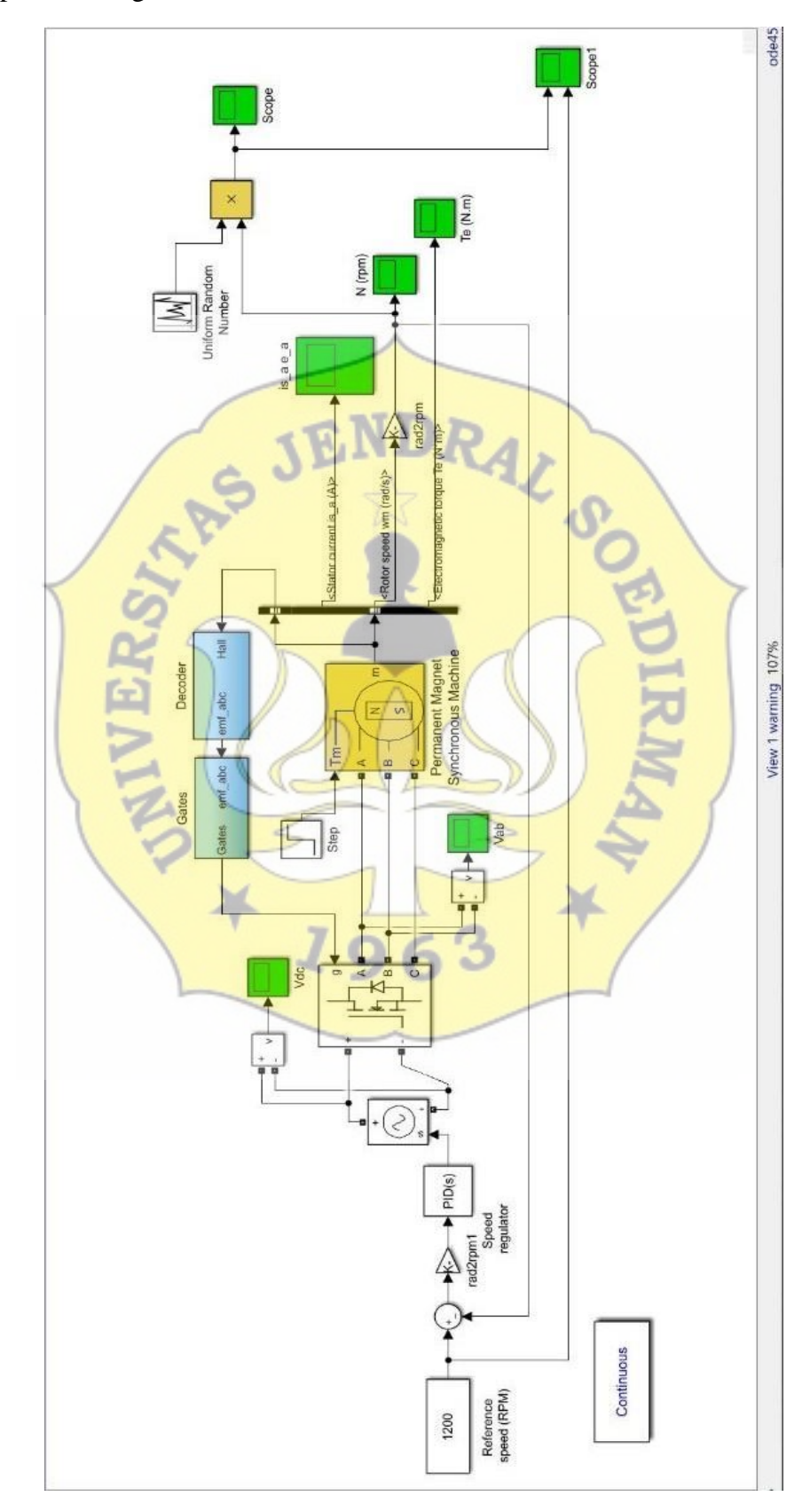

Lampiran 2 Rangkaian Simulasi Motor BLDC PID Pada Simulink

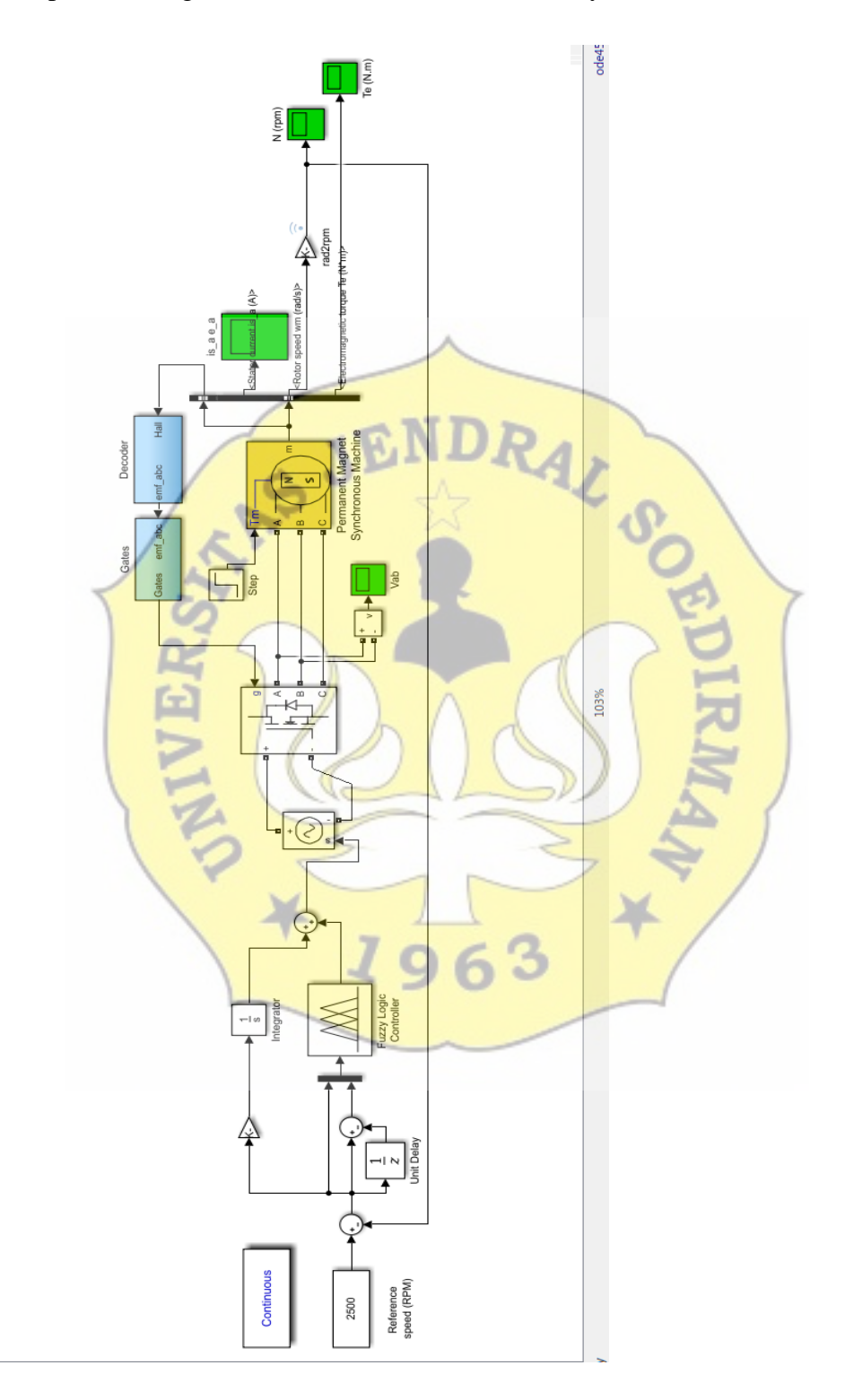

Lampiran 3 Rangkaian Simulasi Motor BLDC Fuzzy Pada Simulink

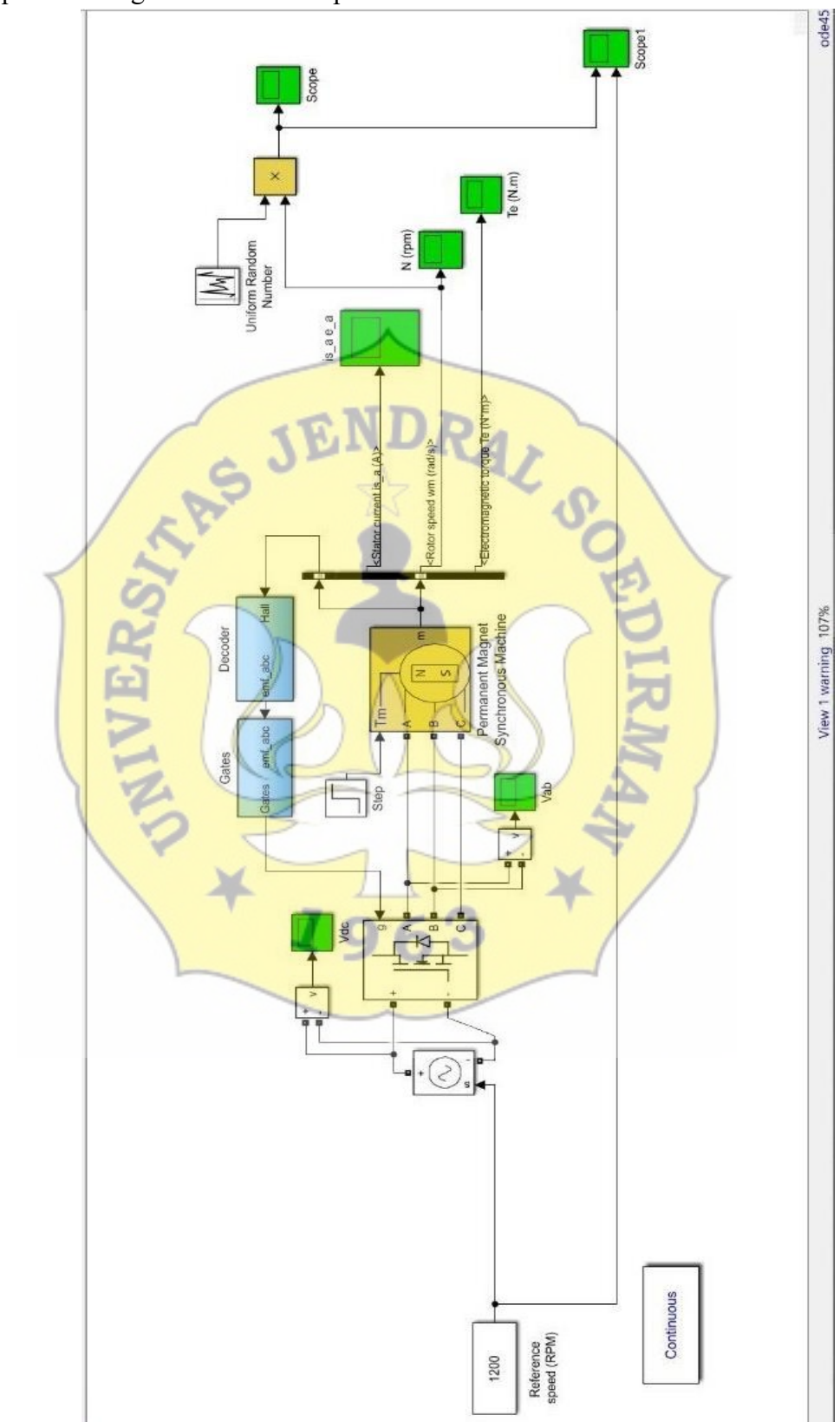

Lampiran 4 Rangkaian BLDC Tanpa Kontroller